# Προγραμματισμός Καρτας γραφικών με OpenMP OpenACC

ΠΑΡΆΛΛΗΛΟΣ ΠΡΟΓΡΑΜΜΑΤΙΣΜΌΣ ΣΕ ΠΡΟΒΛΉΜΑΤΑ ΜΗΧΑΝΙΚΉΣ ΜΆΘΗΣΗΣ ΠΡΟΓΡΑΜΜΑΤΙΣΜΌΣ ΣΥΣΤΗΜΆΤΩΝ ΥΨΗΛΉΣ ΕΠΊΔΟΣΗΣ

#### ΠΟΤΕ ΧΡΗΣΙΜΟΠΟΙΩ ΤΗΝ ΚΑΡΤΑ ΓΡΑΦΙΚΩΝ;

- 1. Μικρά προγράμματα
- 2. Λιγες μεταφορές δεδομένων προς/από κάρτα γραφικλών
- 3. Λίγα if
- 
- 5. Πράξεις με λιγότερη αριθμητική ακρίβεια σε float
- 10ΤΕ ΧΡΗΣΙΜΟΠΟΙΩ ΤΗΝ ΚΑΡΤΑ ΓΡΑΦΙΚΩΝ;<br>1. Μικρά προγράμματα<br>2. Λιγες μεταφορές δεδομένων προς/από κάρτα γραφικλών<br>3. Λίγα ίf<br>4. Προτιμούνται ακέραιες/float μεταβλητές<br>5. Πράξεις με λιγότερη αριθμητική ακρίβεια σε float<br>6. Μ 6. Μικρότερη κατανάλωση ενέργειας για τον ίδιο αριθμό υπολογισμών
- 7. Χαμηλότερο κόστος υλικού
- 8. Χαμηλότερες ταχύτητες επεξεργαστών
- 9 Υψηλότερες ταχύτητες προσπέλασης μνήμης
- 10 Απλούστερη γλώσσα μηχανής (RISC)

#### OPENMP VS OPENACC

### OpenMP target

- http://www.openmp.org/
- First standard OpenMP 4.5 (11/2015)
- Latest standard OpenMP 5.0 (11/2018)
- Main compilers :
	- Cray (for Cray hardware)
	- $-$  GCC (since 7)
	- CLANG
	- $-$  IBM XL
	- PGI support announced

### OpenACC

- http://www.openacc.org/
- Cray, NVidia, PGI, CAPS
- First standard 1.0 (11/2011)
- Latest standard 3.0 (11/2019)
- Main compilers :
	- $-$  PGI
	- Cray (for Cray hardware)
	- $-$  GCC (since 5.7)

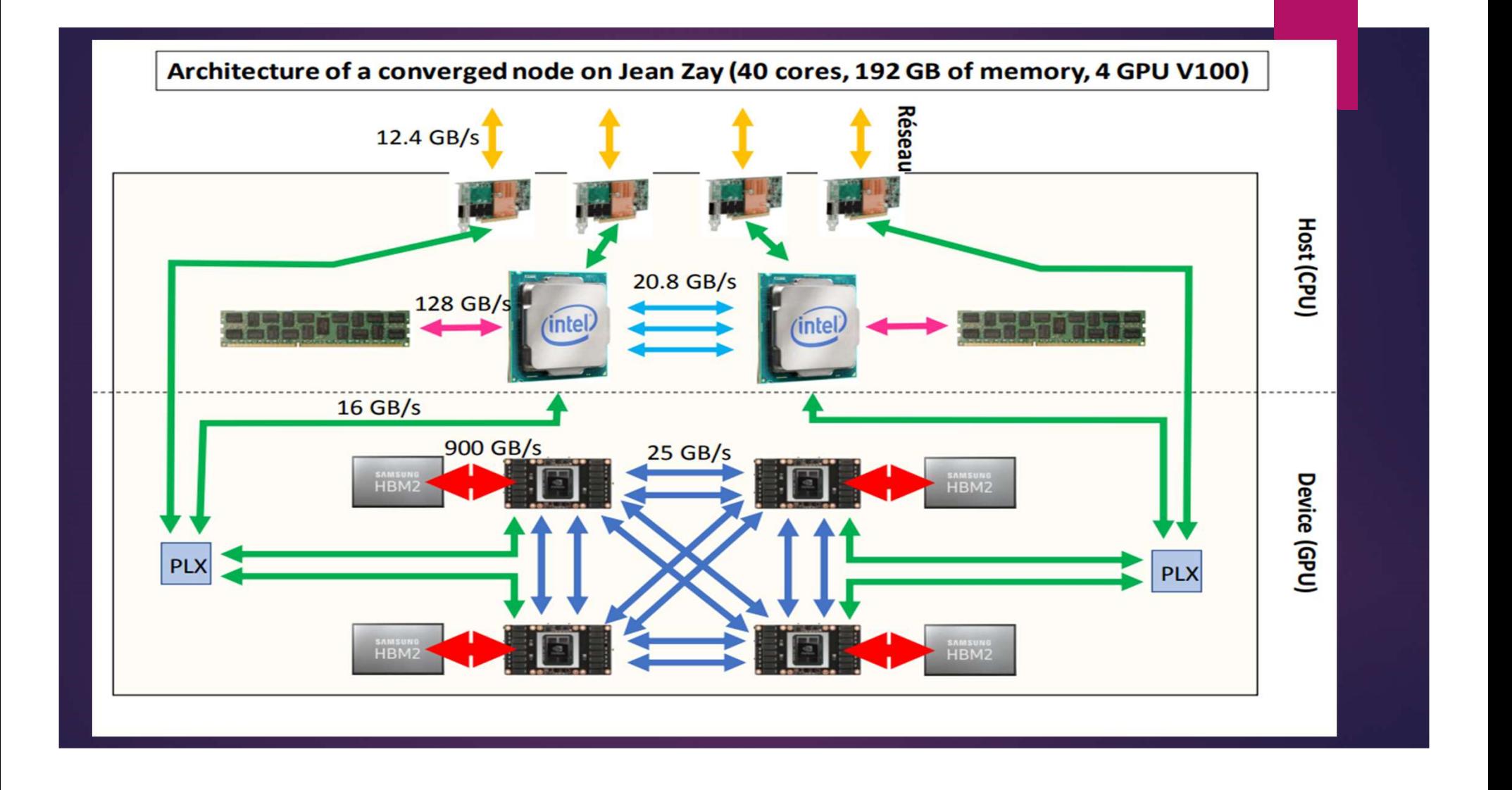

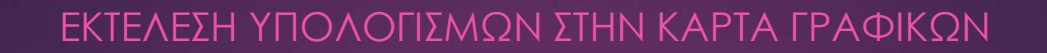

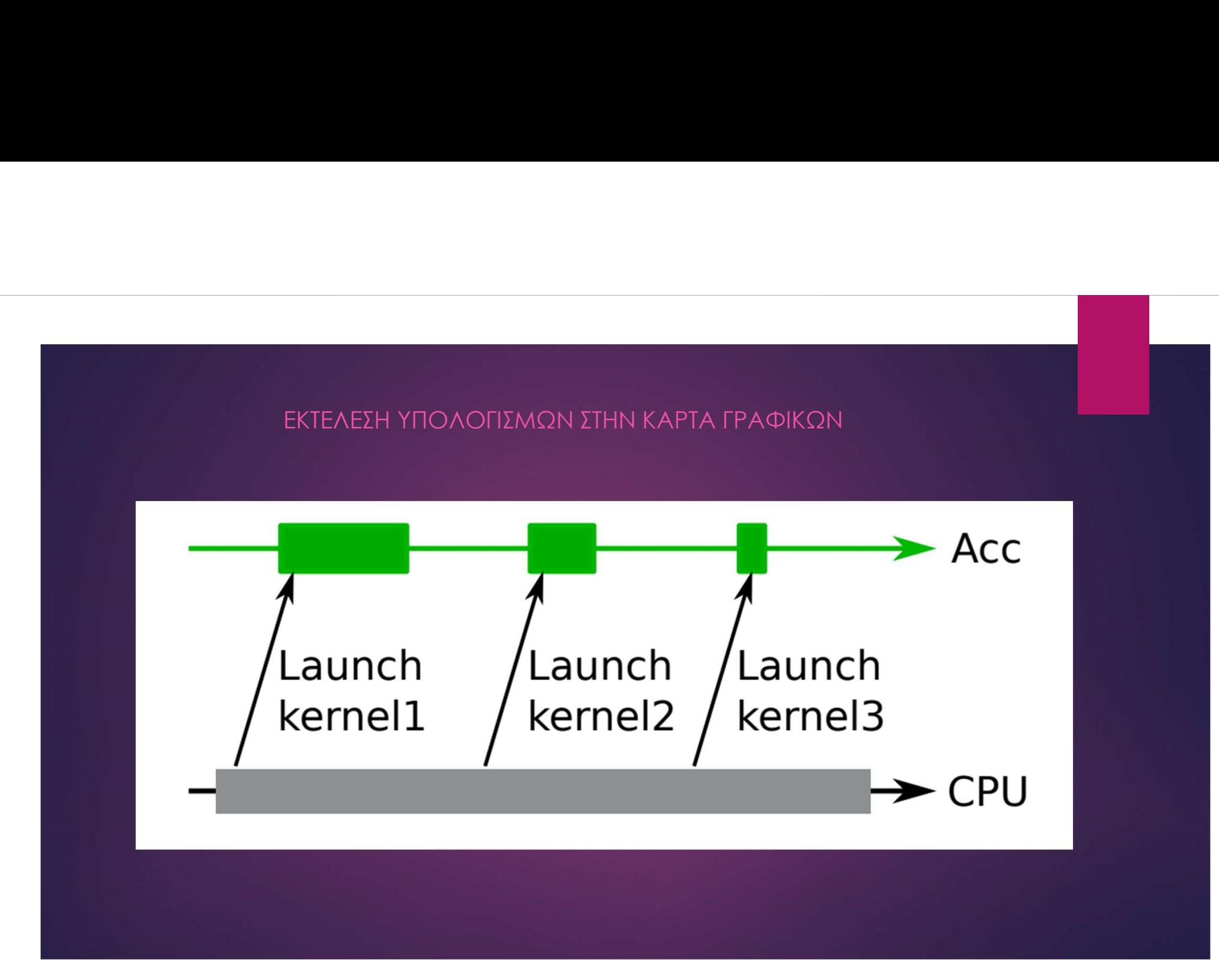

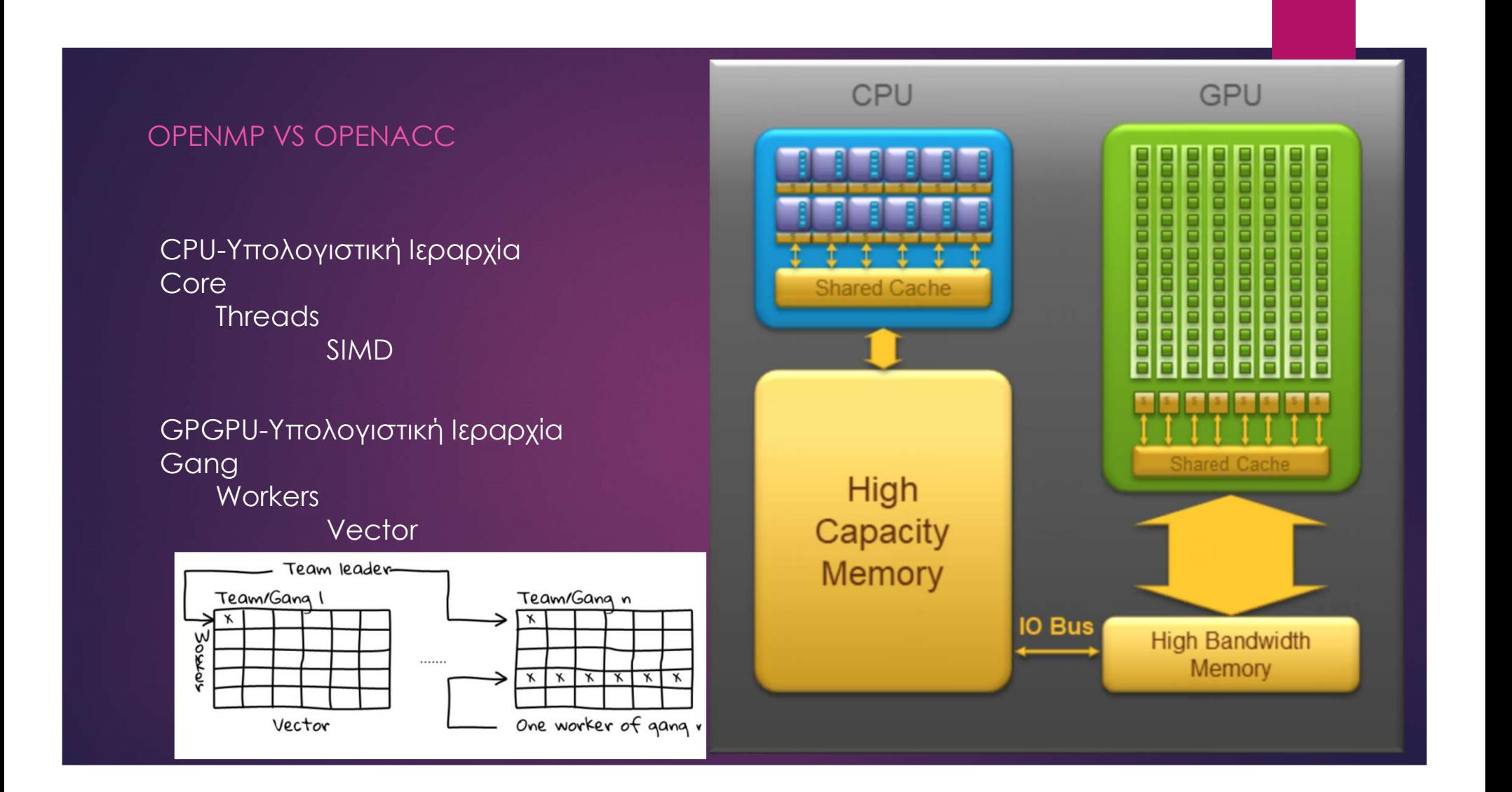

### OPENMP KAI OPENACC: VECTOR PROCESSING

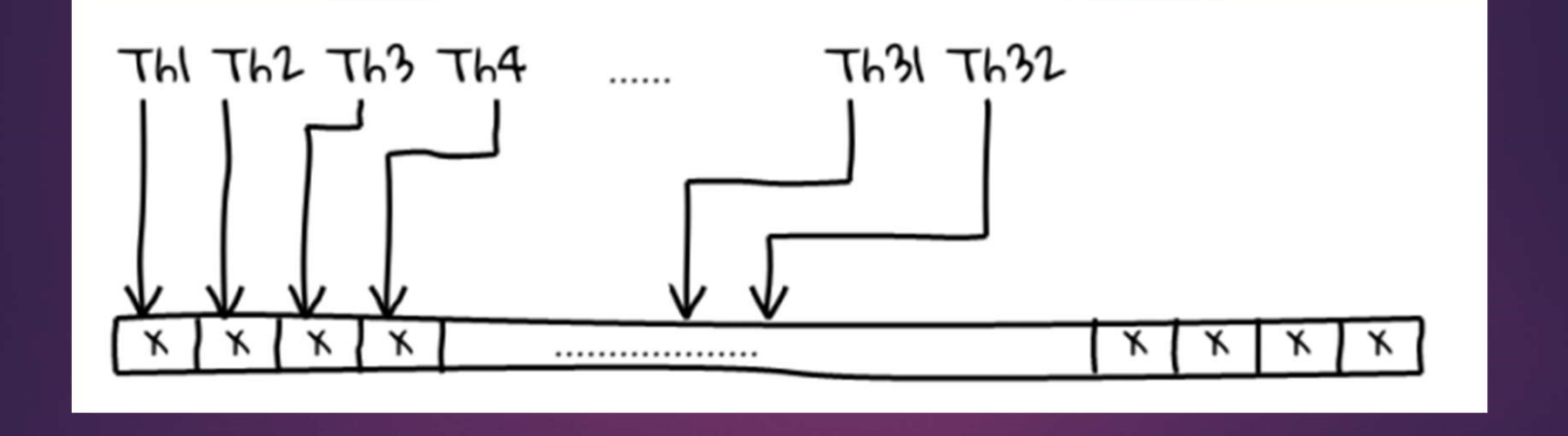

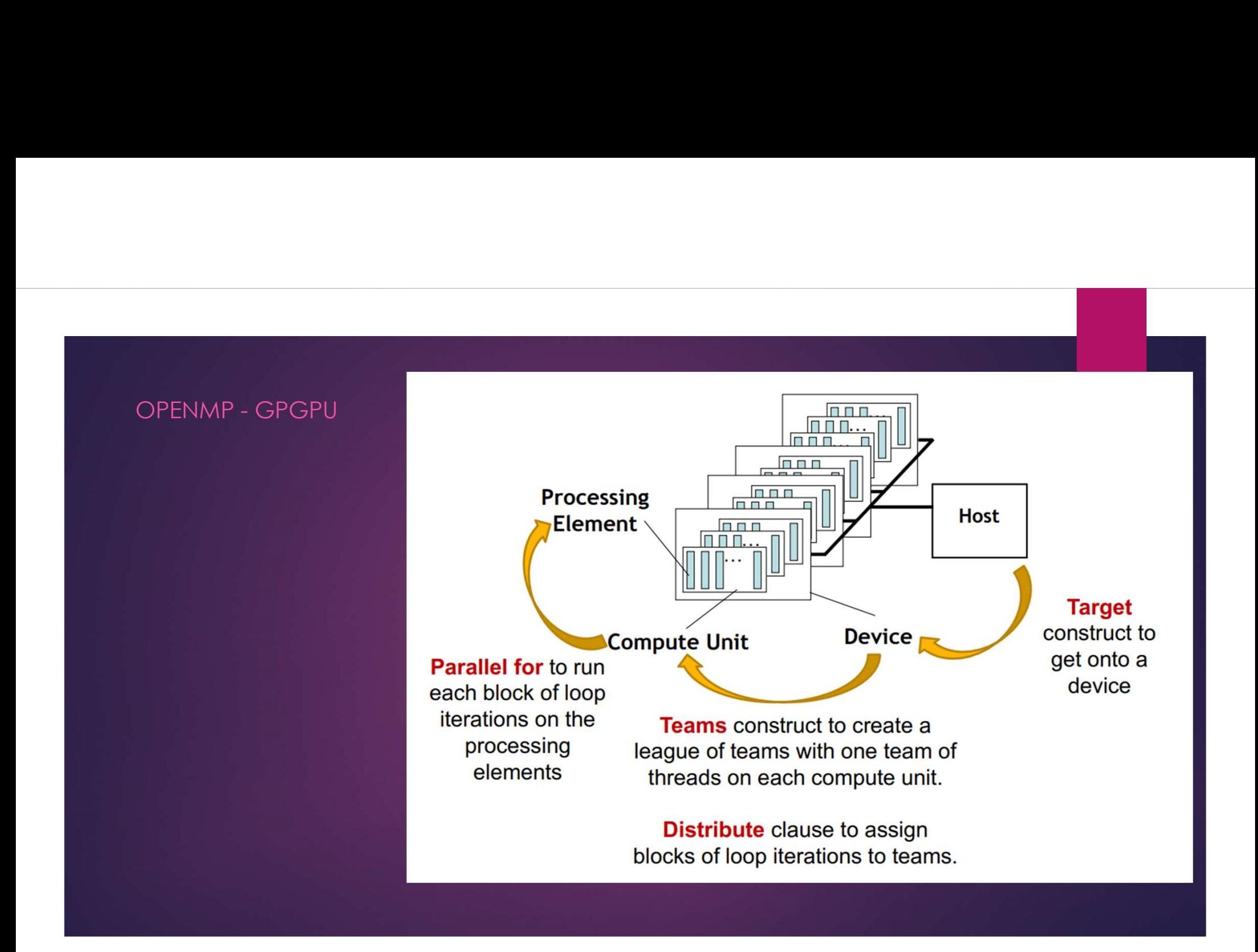

#### OPENMP KAI OPENACC

### Καλή Στρατηγική

- 
- 
- 
- μνήμη CPU σε μνήμη GPGPU<br>5. Ελέγχω την απόδοση , σωστά αποτελέσματα ΟΡΕΝΜΡ ΚΑΙ ΟΡΕΝΑCC<br>Καλή Στρατηγική<br>1. Φτιάχνω τον σειριακό κώδικα<br>2. Προσθετω τις οδηγίες της OpenMP, OpenACG<br>3. Ελέγχω την απόδοση, σωστά αποτελέσματα<br>4. Ελαχιστοποιώ τις μεταφορές δεδομένων από<br>μνήμη CPU σε μνήμη GPGPU<br>
- 
- 

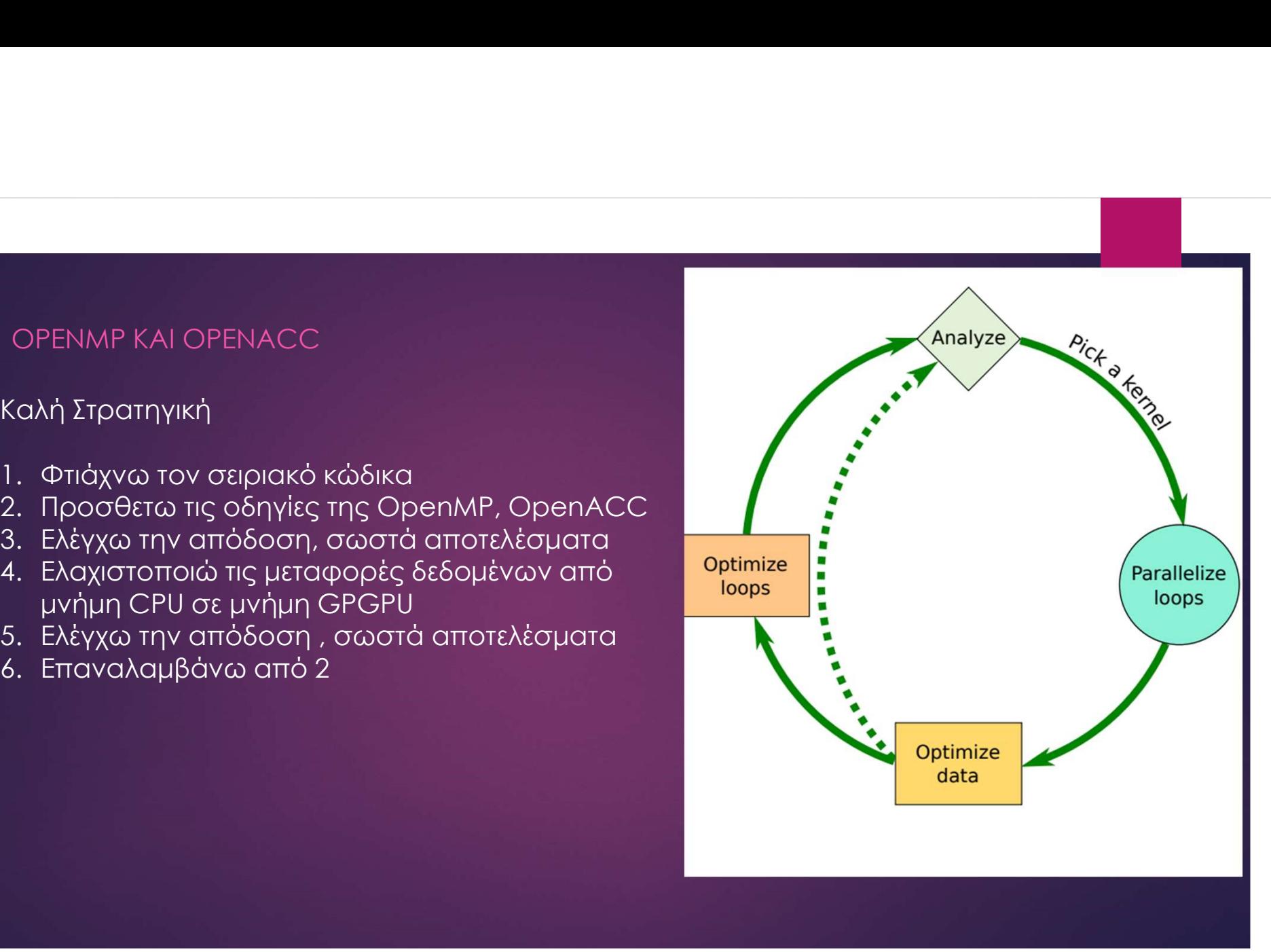

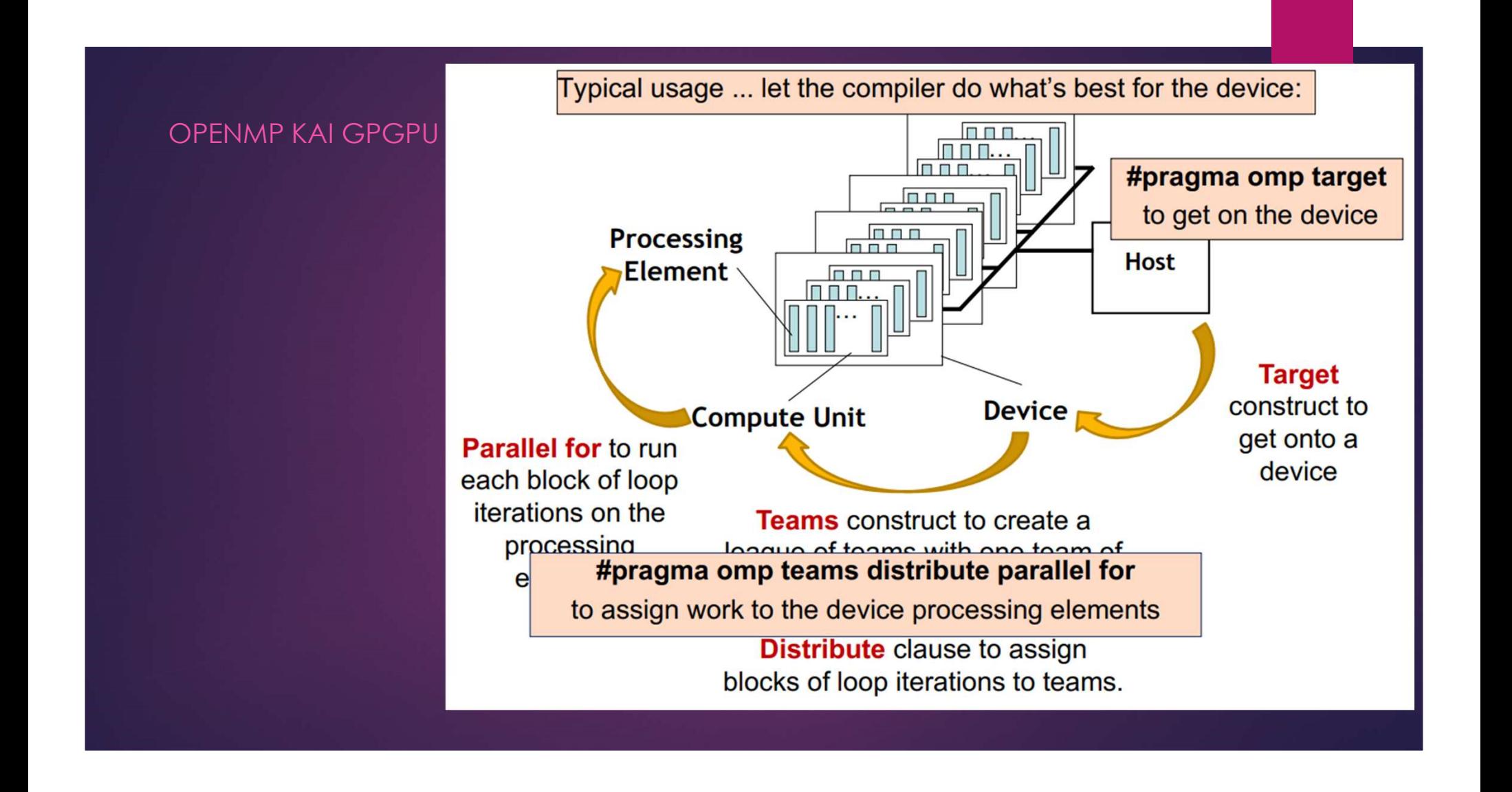

#### OPENMP GPGPU KAI ΔΕΙΚΤΕΣ (POINTERS)

```
#pragma omp target map(…)
```
}

```
int main(void) {
OPENMP GPGPU KAI ΔEIKTEΣ (POINTERS)<br>
#pragma omp target map(...) #pro<br>
int main(void) { int min (noid) { int m<br>
int A[N] ; ht* B = (int*)malloc(sizeof(int)*N); int* B<br>
for( i = 0 ; i < N ; i++ ) for( i<br>
Fig[ = i+1 ;
int* B = (int*)malloc(sizeof(int)*N);
for( i = 0 ; i < N ; i++ )
      B[i] = i+1;#pragma omp target
#pragma omp teams distribute parallel for
for(int i = 0; i < N; ++i) {
…. // Ο πίνακας Α η μεταβλητή i και ο 
δείκτης Β υπάρχουν αλλά δεν έχουν 
μεταφερθεί τα δεδομένα του Β
```
#pragma omp target map(…)

int main(void) { #pragma omp target map(...)<br>int main(void) {<br>int A[N] ;<br>int\* B = (int\*)malloc(sizeof(int)\*N);<br>for( i = 0 ; i < N ; i++ )<br>B[i] = i+1 ;  $int* B = (int*)$ malloc(sizeof(int)\*N); for(  $i = 0$  ;  $i < N$  ;  $i++$  )  $B[i] = i + 1$  ; #pragma omp target map(B[0:N]) #pragma omp teams distribute parallel for for(int i = 0; i < N; ++i) { …. // Ο πίνακας Α η μεταβλητή i και ο δείκτης Β υπάρχουν αλλά δεν έχουν μεταφερθεί τα δεδομένα του Β }

#### OPENMP KAI GPGPU

#### Οδηγίες

#pragma omp target #pragma omp target data #pragma omp target update #pragma omp declare target #pragma omp teams #pragma omp distribute #pragma omp parallel for OPENMP KAI GPGPU<br>  $\begin{array}{ll}\n & \text{#pragma comp target} \\
 & \text{top(0:N)},s) \text{ map (from: a} \\
 & \text{#pragma comp target} \\
 & \text{for (j=0; j$ %<br>
(OPENMP KAI GPGPU<br>
+ pragma omp target<br>
+ pragma omp target<br>
+ pragma omp target<br>
+ pragma omp target<br>
+ pragma omp target<br>
+ pragma omp target<br>
+ pragma omp target<br>
+ pragma omp target<br>
+ pragma omp technes<br>
+ pragma OPENMP KAI GPGPU<br>
b[0:N],s) map (from: a<br>
dependent on the prediction of the properties<br>  $\#$  pragma omp target<br>  $\#$  pragma omp target data<br>  $\#$  pragma omp target data<br>  $\#$  pragma omp target update<br>  $\#$  pragma omp tar  $\begin{array}{llll}\n&\text{Obnyies} & \text{#programming}\\
&\text{# programming } & \text{# programming } & \text{# programming } \\ \n# \text{pragma } \text{omp target} & \text{adj} = \text{b}[j] + s^*c[j];\\
&\text{# program } \text{omp target} & \text{adj} = \text{b}[j] + s^*c[j];\\
&\text{# program } \text{omp target} & \text{# program } \text{omp target} & \text{diag} \text{map} & \text{diag} \text{map} & \text{diag} \text{map} \\ \n# \text{pragma } \text{omp} & \text{density } & \text{# program } \text{omp target} & \text{$ 

Σημαντικό #pragma omp target nowait

#pragma omp target data map(to:c[0:N], b[0:N],s) map(from: a[0:N]) #pragma omp target teams distribute parallel for for  $(i=0; j$  $a[j] = b[j] + s^*c[j];$ 

#pragma omp target data map (to: A[0:N\*N],B[0:N\*N]) map (tofrom: C[0:N\*N]) #pragma omp target #pragma omp teams distribute parallel for collapse(3) for(int  $i=0$ ; $i< N$ ; $i++$ )  $for(int i=0; i< N; i++)$ for(int  $k=0; k< N; k++$ ) C[i\*N+j]+=A[i\*N+k]\*B[k\*N+j];

### OPENMP KAI OPENACC: REDUCTION

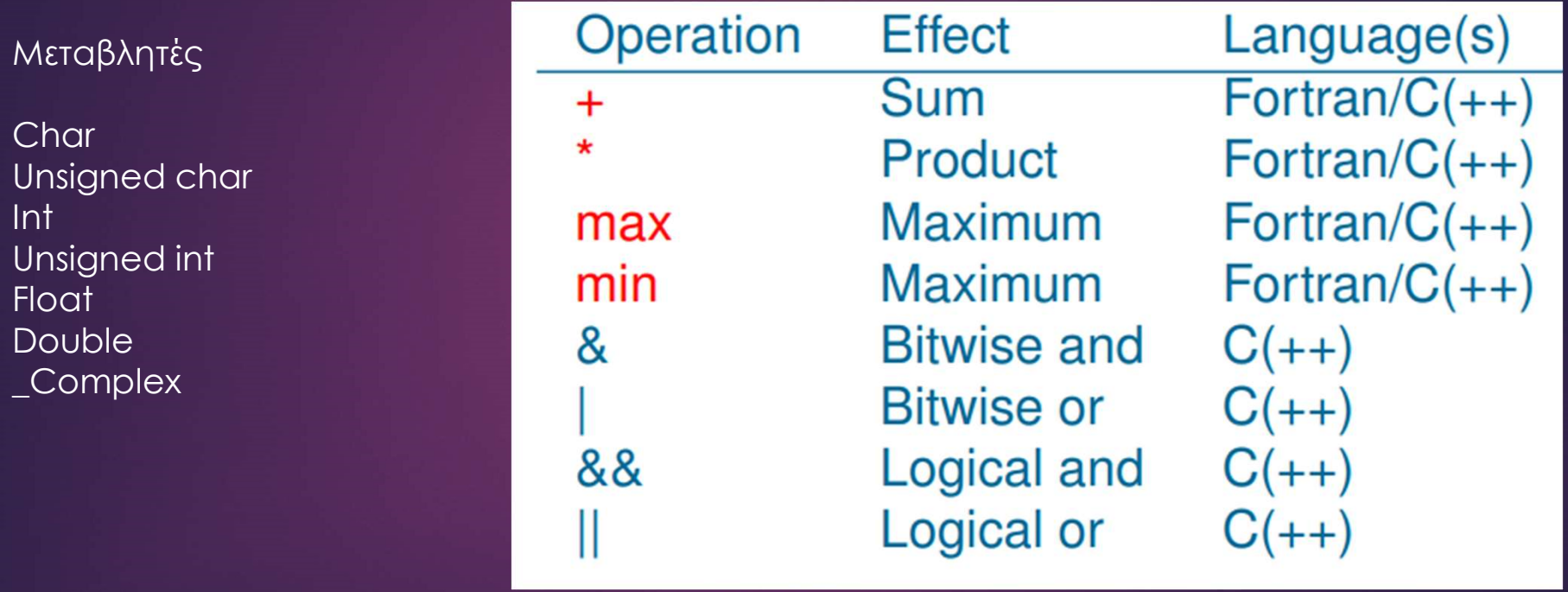

#### OPENMP KAI GPGPU

#pragma omp target map(…)

ΟΡΕΝΜΡ ΚΑΙ GPGPU<br>#pragma omp target map(...)<br>map(to:....) Δεδομενα μεταφέρονται από την κύρια μνήμη (host memory) στην μνήμη της GPU<br>map(from.....) Στο τέλος των υπολογισμών της GPU, δεδομένα μεταφέρονται στην κύρια μνήμη map(from:….) Στο τέλος των υπολογισμών της GPU, δεδομένα μεταφέρονται στην κύρια μνήμη map(tofrom:….) και τα δυο προηγούμενα Map(alloc:…..) Οι μεταβλητες δημιουργούνται στην μνήμη της GPU μόνο map(….) ισοδύναμο με map(tofrom:….) Οι δείκτες στην μνήμη της GPU οριζονται σαν πίνακες map(to:p[0:N]), με N αυθαίρετο διότι δεν έχει φυσικό νόημα

Επιτρέπονται πολλά map ταυτόχρονα #pragma omp target map(to: A[0:N],b,C[0:14]) map(tofrom: D[0:N]) map(alloc: S[0:N],q[0:14])

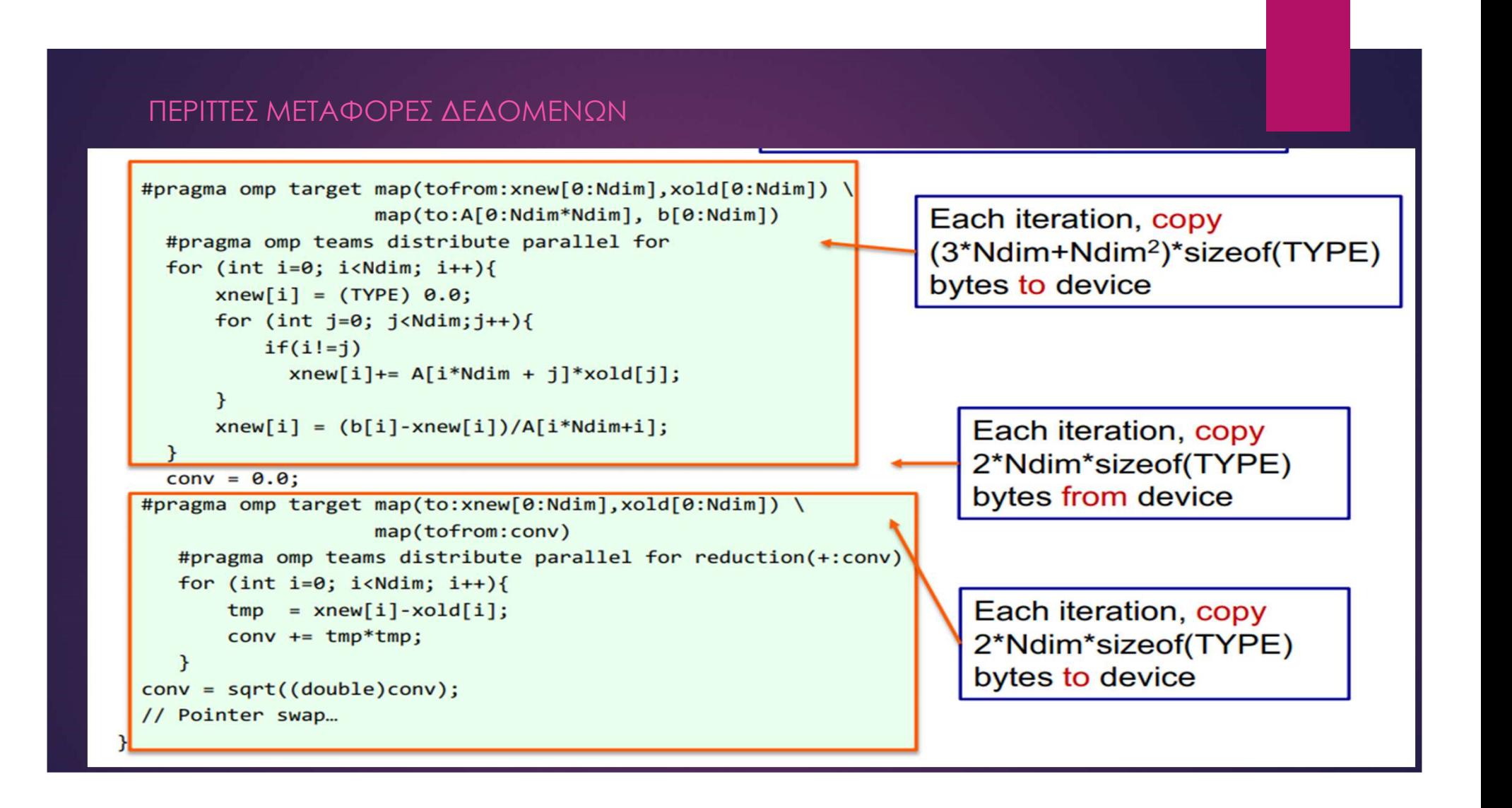

#### ΜΕΤΑΦΟΡΕΣ ΔΕΔΟΜΕΝΩΝ ΑΝΕΞΑΡΤΗΤΑ ΑΠΌ ΤΗΝ ΕΚΤΕΛΕΣΗ ΠΡΟΓΡΑΜΜΑΤΟΣ

#pragma omp target enter data map(to: A[0:N], B[0:N], C[0:N])

#pragma omp target {do lots of stuff with A, B and C} {do something on the host} #pragma omp target {do lots of stuff with A, B, and C}

#pragma omp target exit data map(from: C[0:N])

#### ΕΝΗΜΕΡΩΣΗ ΔΕΔΟΜΕΝΩΝ ΑΝΕΞΑΡΤΗΤΑ ΑΠΌ ΤΗΝ ΕΚΤΕΛΕΣΗ ΠΡΟΓΡΑΜΜΑΤΟΣ

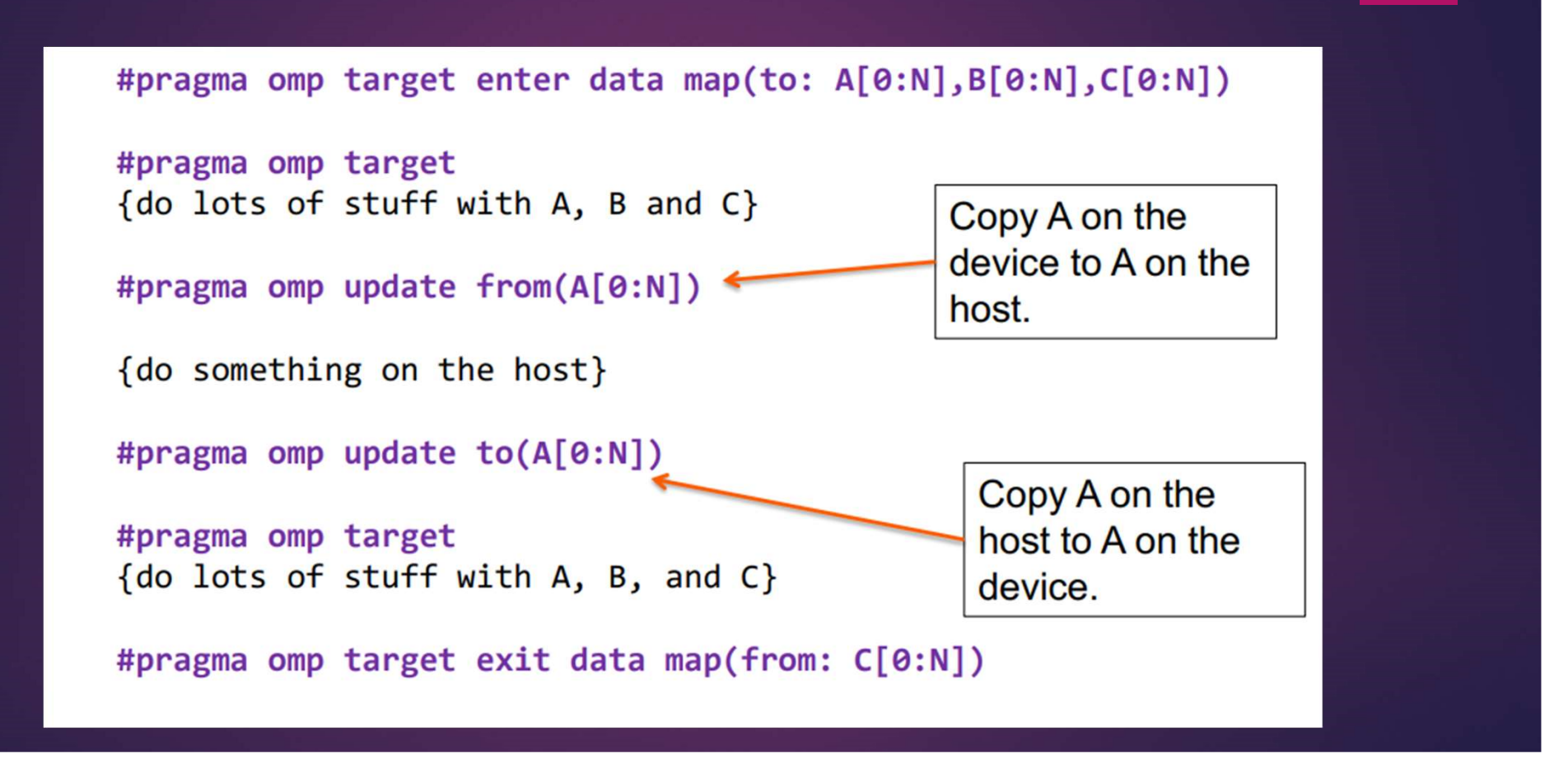

### **GPGPU KAI TO IF**

## **Branching**

```
Conditional execution
// Only evaluate expression
// if condition is met
if (a > b)acc += (a - b * c);
```

```
Selection and masking
// Always evaluate expression
// and mask result
temp = (a - b * c);
mask = (a > b ? 1.f : 0.f);acc += (mask * temp);
```
- GPGPU OPENMP COMPILERS<br>
or OpenMP 4.0 targeting their Intel Xeon Phi<br>
3 (compiler version 15.0). Compiler version 17.0 and
- Cray provided the first vendor supported implementation targeting NVIDIA GPUs late 2015. The latest version of CCE now supports all of OpenMP 4.5.
- IBM has recently completed a compiler implementation using Clang, that fully supports OpenMP 4.5. This is being introduced into the Clang main trunk.
- GCC 6.1 introduced support for OpenMP 4.5, and can target Intel Xeon Phi, or HSA-enabled AMD GPUs. V7 added support for NVIDIA GPUs.
- PGI compilers don't currently support OpenMP on GPUs (but they do for CPUs).

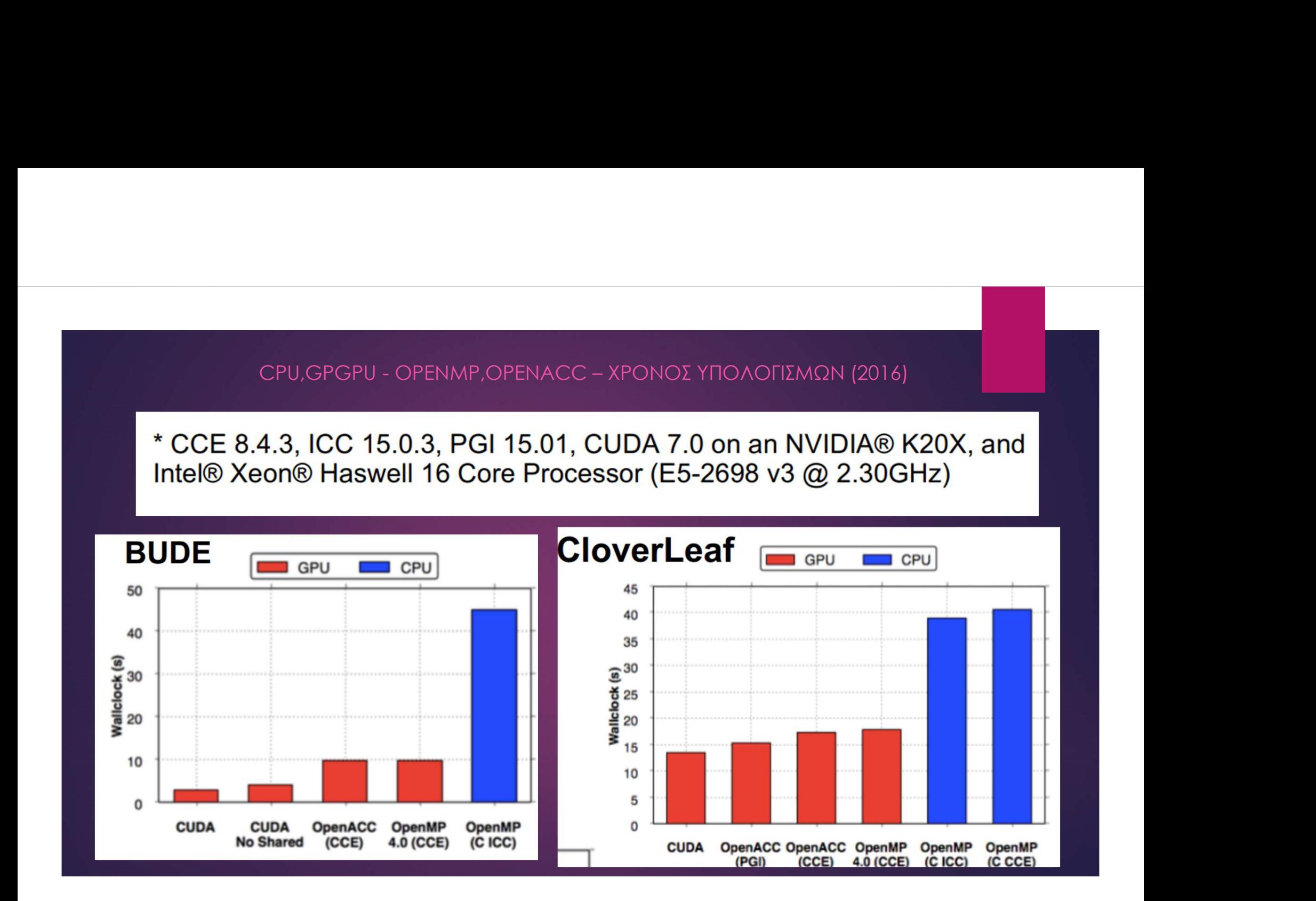

#### Βασικές Οδηγίες

Για αρχάριους #pragma acc kernels Δηλώσεις const, restrict, \_\_restrict

OPENACC KAI GPGPU<br> **Apragma for the form of the form of the form of the form of the form of the form of the form of the form of the form of the form of the form of the form of the form of the form of the form of the form** #pragma acc parallel loop for(int i=0;i<N;i++) { #pragma acc atomic update read write  $A[q[i+1]$  \*=2 ;

#### Μεταφορές Δεδομένων

}

Για προχωρημένους OPENACC KAI GPGPU<br> **Aproper accept of the form of the form of the form of the form of the form of the form of the discN;i++)**<br> **Baσικές Οδηγίες**<br> **End αρχάριους**<br> **End αρχάριους**<br> **End προχωρημένους**<br> **End προχωρημένους**<br> *APENACC KAI GPGPU*<br> *heragma acc parallel for(int i=0;i<N;i++)*<br> **Baσικές Οδηγίες**<br> *Fina αρχάριους*<br> *Heragma acc exernels*<br> *Anλώσεις const, restrict, \_restrict*<br> *Finagma acc parallel loop*<br> *Heragma acc parallel loop* Approprianglem and acception of the transmitted to provide the total opposite the total production of the transmitted the transmitted the transmitted the transmitted the transmitted the transmitted the transmitted the tra Foreign and accomplement of the throughout the throughout the throughout throughout the distribution of the topology of the throughout the topology of the throughout the topology of the throughout and accomple loop to the #pragma acc data pcreate(Α[0:N]) pcopyout(Β[0:N])  $\left\{ \begin{array}{ccc} \mathbb{R}^n & \mathbb{R}^n \ \mathbb{R}^n & \mathbb{R}^n \end{array} \right.$ #pragma acc parallel loop

#pragma acc parallel loop for( int j = 0; j < N; j++) { #pragma acc loop

#pragma acc parallel copy(…) copyin(…) copyout(…) create(…) present(…)

#pragma acc parallel default(none ή present)

#### Ανανέωση Δεδομένων

OPENACC KAI GPGPU<br>
avέωση Δεδομένων<br>
U->GPU<br>
racma ano undata self(A [O:N]) CPU->GPU #pragma acc update self(A[0:N]) GPU->CPU #pragma acc update device(A[0:N])

#pragma acc enter data create(…) copyin(…) #pragma acc exit data delete(...) copyout(...)

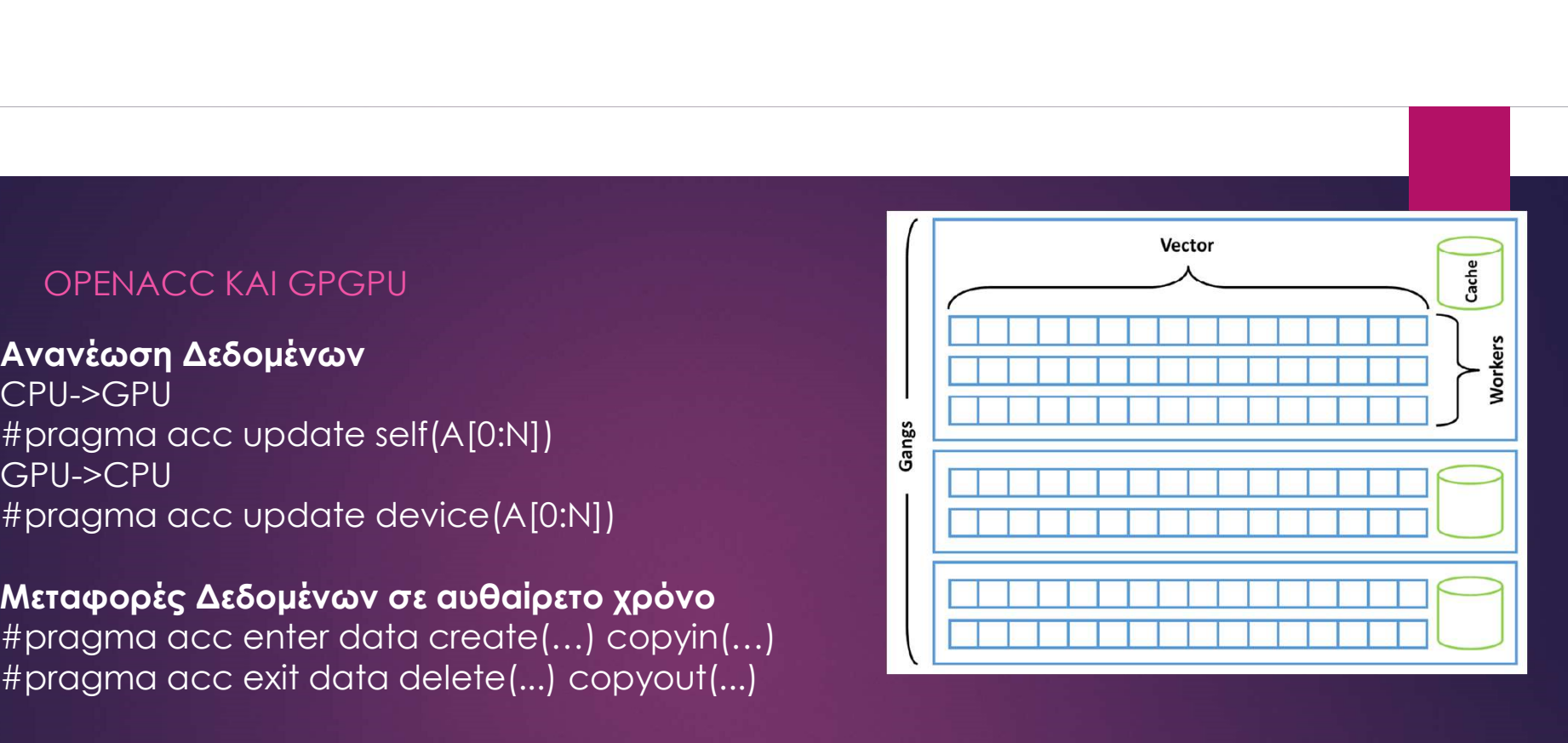

#pragma acc parallel loop gang for  $(i=0; i< N; i++)$ #pragma acc loop worker vector(128) for  $(i=0; i < M; i++)$ 

#pragma acc parallel loop gang vector length(128) for  $(i=0; i< N; i++)$ #pragma acc loop vector for  $(i=0; i < M; i++)$ 

#pragma acc parallel loop num\_gangs(n), num\_workers(n), vector\_length(n)

```
OPENACC GPGPU<br>pragma acc parallel loop<br>plapse(2) what are also there are also because the series of the series of the series of the series of the series of the series of the series of the series of the series of the series
#pragma acc parallel loop 
collapse(2)
for(int i=0; i<\mathbb{N}; i++)
         for(int j=0; j < M; j++)
```

```
#pragma acc loop tile(8,8)
OPENACC GPGPU<br>
#pragma acc parallel loop<br>
collapse(2)<br>
for(int i=0; i<N; i++)<br>
#pragma acc parallel box<br>
for(int i=0; i<N; i++)<br>
#pragma acc loop tile (8,8)<br>
for(int i = 1; i <= N; i++)<br>
for(int i = 1; i <= M; j++)<br>
a[i] 
for(int j = 1; j \le M; j++)a[i][j] = b[i+1][j]+b[i-1]1][j]+b[i][j+1]+b[i][j-1]);
```

```
#pragma acc parallel loop async(1)
```

```
#pragma acc parallel loop async(1)
for(int i=0; i < N; i++)
```

```
#pragma acc wait(1)
```
#### Βελτιστοποίηση χρήσης μνήμης #pragma acc parallel loop device\_type(nvidia) tile(16,8)

**Βελτιστοποίηση χρήσης μνήμης**<br>#pragma acc parallel loop device\_type(nvidia) tile(16,8)<br>Συναρτήσεις στην openACC<br>#pragma acc routine seq = gang worker vector<br>double f(int i) ; #pragma acc routine seq gang worker vector double f(int i) ;

```
#pragma acc parallel loop copy(A[0:N)
for(int i=0;i< N;i++)
  A[i] = f(i);
```
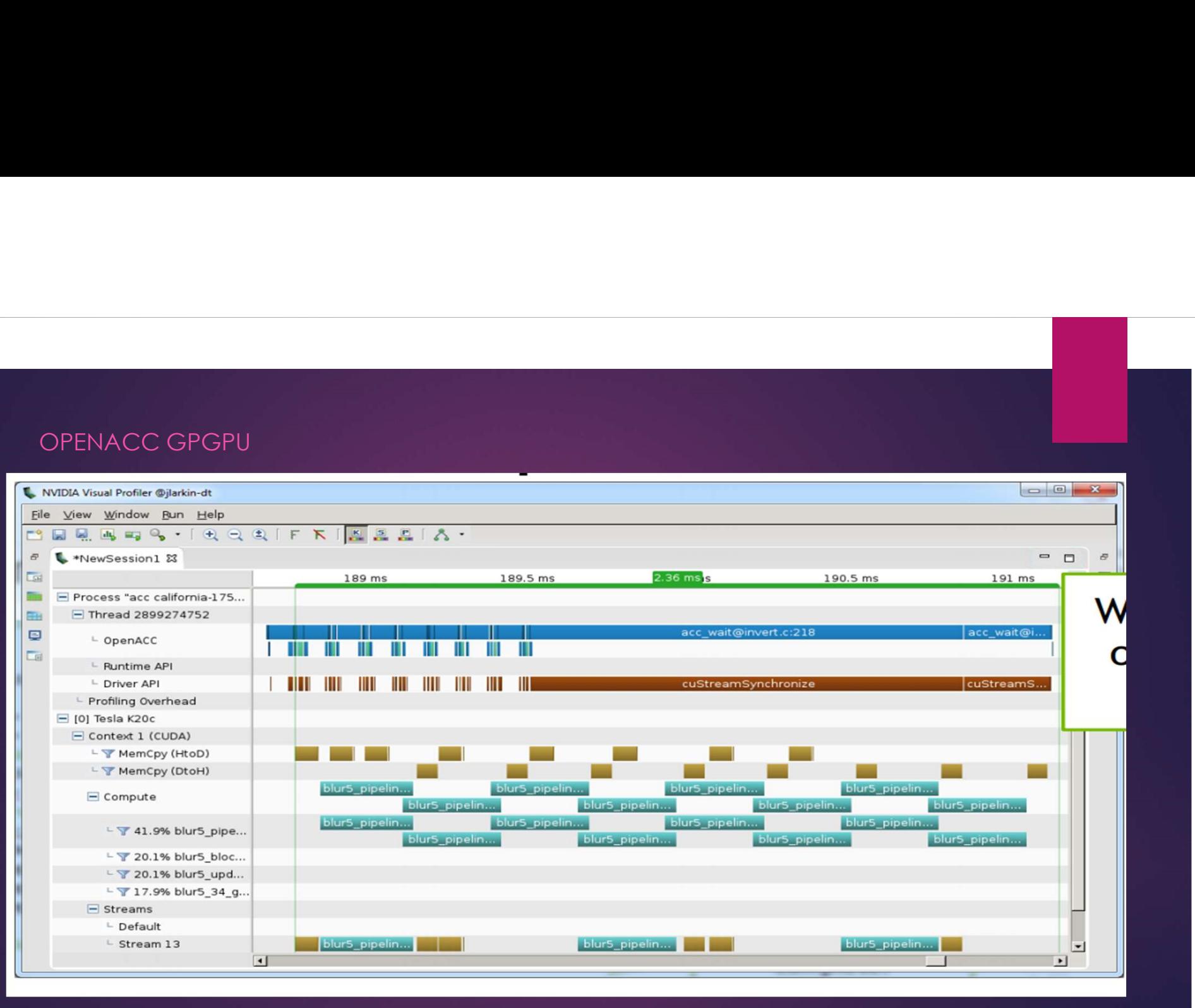

### OPENMP KAI OPENACC: REDUCTION

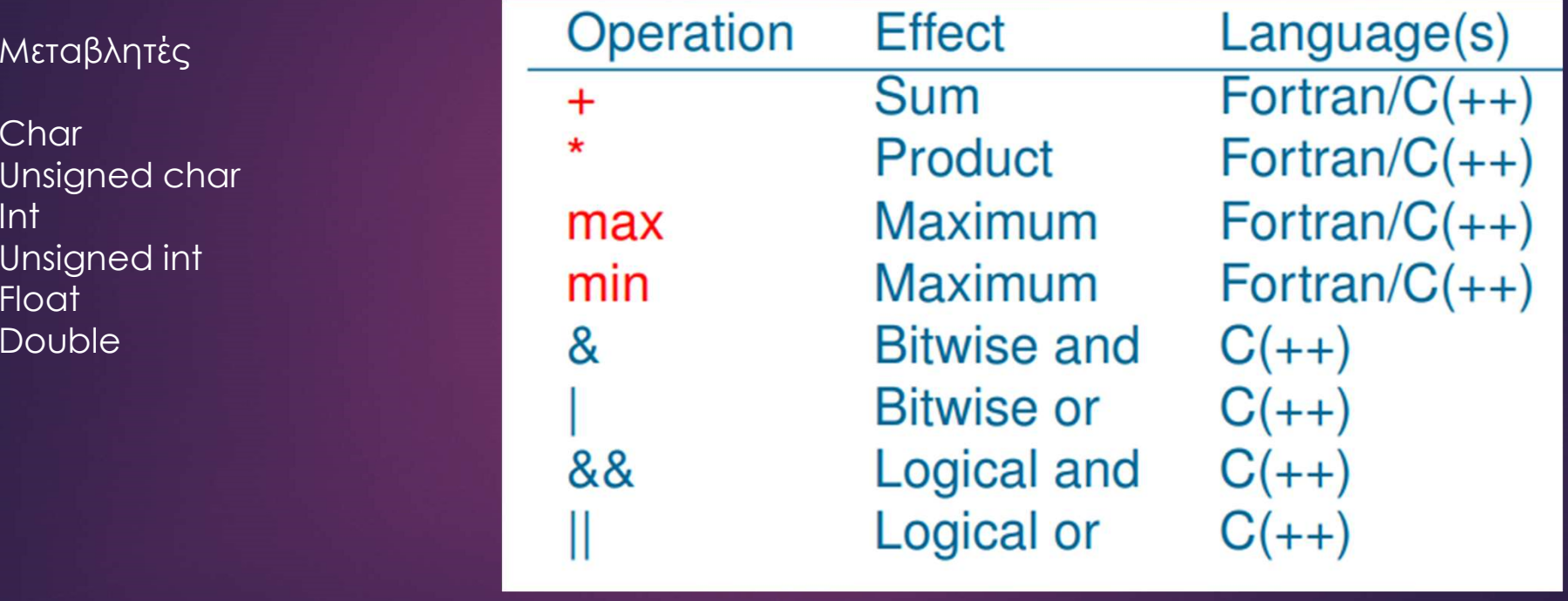